### Computer Graphics 11 - Shadows

Tom Thorne

Slides courtesy of Taku Komura www.inf.ed.ac.uk/teaching/courses/cg

#### Overview

- Shadows
  - Overview
  - Projective shadows
  - Shadow textures
  - Shadow volume
  - Shadow map
  - Soft shadows

### Why Shadows?

Shadows tell us about relative locations and movements of objects

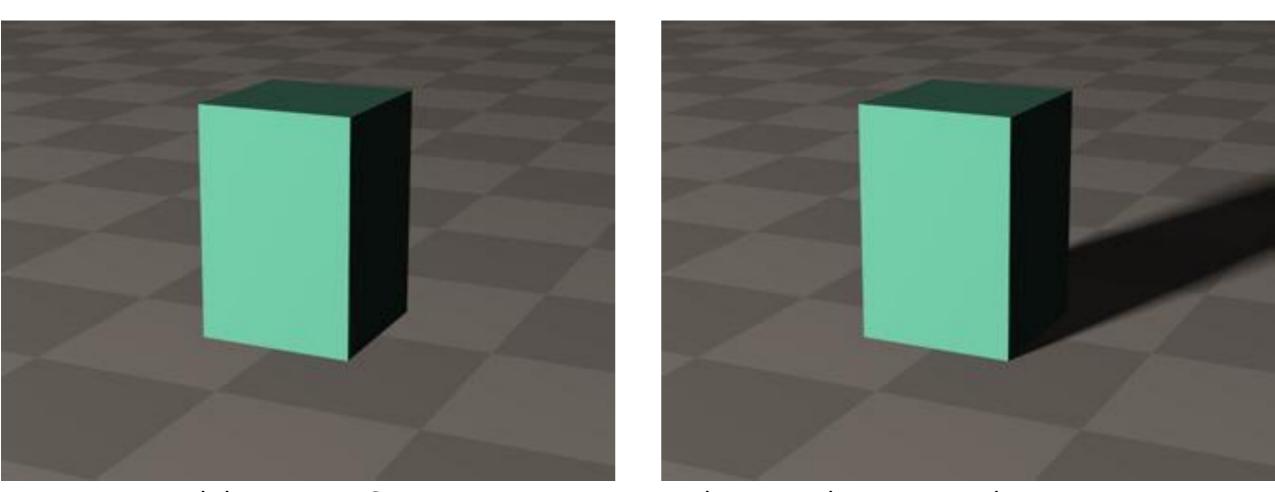

http://gandalf.psych.umn.edu/users/kersten/kerstenlab/images/ball-in-a-box.mov

#### What are shadows?

Shadows can be considered as areas hidden from the light

source

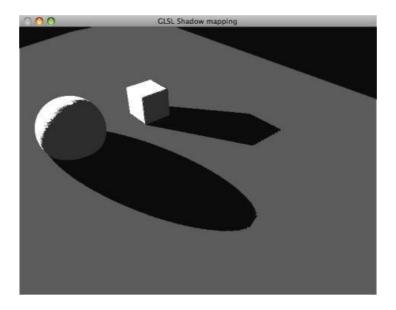

 We can find shadows on a surface A due to object B by projecting B onto A, with the light source as center of projection

#### Soft and hard shadows

Point light sources have hard edges, area lights have soft edges

Soft shadows

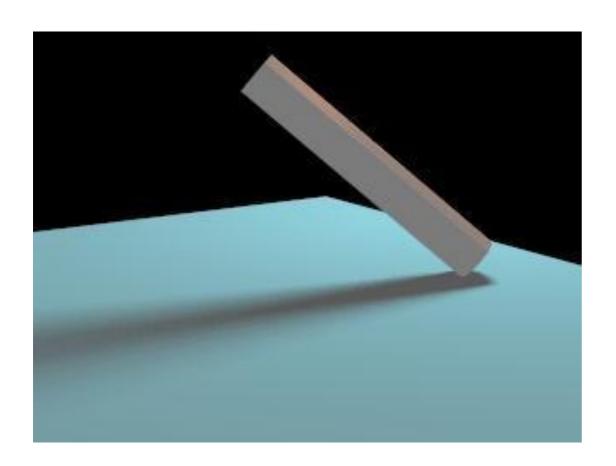

Hard shadows

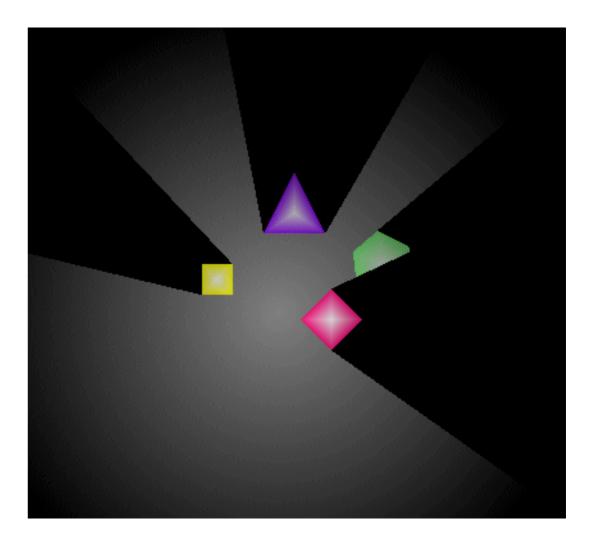

# Rendering shadows

- Rendering shadows is important, but not straightforward
- Precise rendering requires ray tracing or global illumination, which are computationally very expensive
- In order to avoid these techniques many approaches have been proposed for the rasterisation pipeline
  - Projective Shadows
  - Shadow textures
  - Shadow volumes
  - Shadow maps
  - Soft shadows

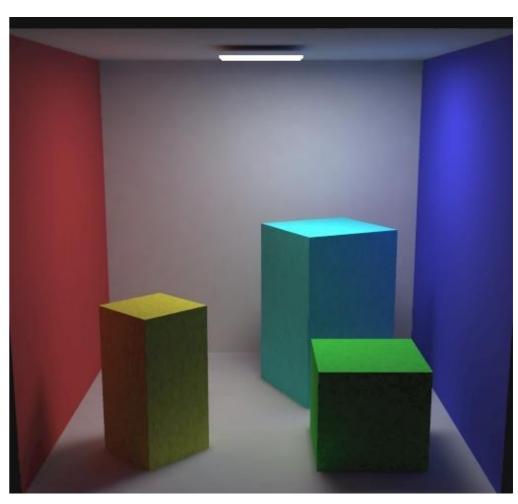

#### Overview

- Shadows
  - Overview
  - Projective shadows
  - Shadow textures
  - Shadow volume
  - Shadow map
  - Soft shadows

## Projective shadows

- Shadows on planes from point light sources
- Relatively easy to compute

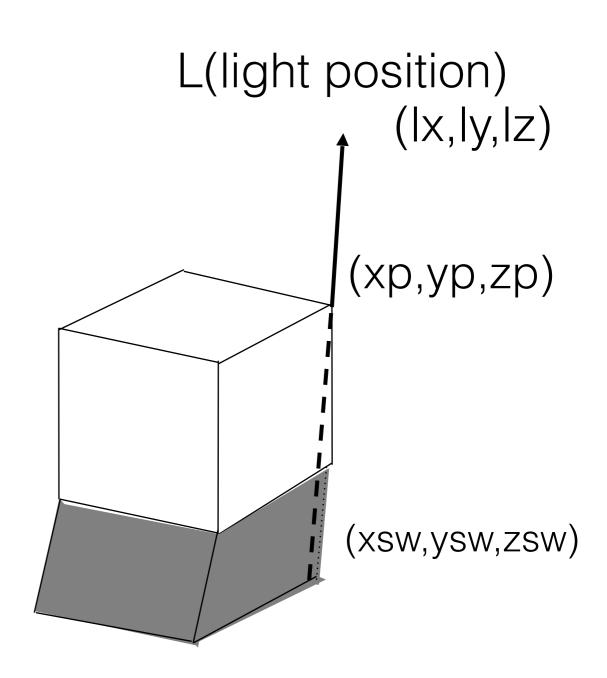

# Point light shadows

Light source

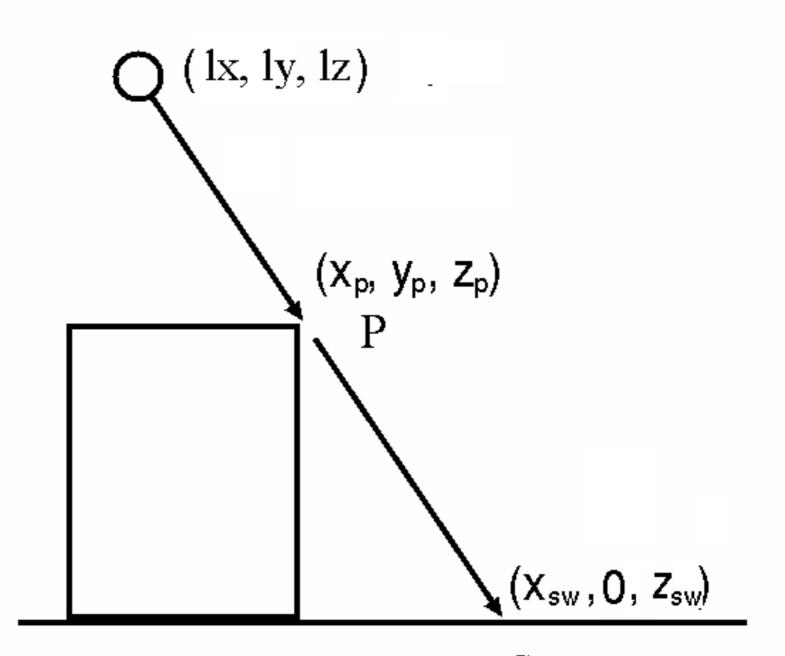

### Point light shadows

- Blinn '88 gives a matrix that works for local point light sources (based on projection)
- Takes advantage of perspective transformation (and homogeneous coordinates)

$$\begin{bmatrix} x_{sw} \\ 0 \\ z_{sw} \\ 1 \end{bmatrix} = \begin{bmatrix} l_y & -l_x & 0 & 0 \\ 0 & 0 & 0 & 0 \\ 0 & -l_z & l_y & 0 \\ 0 & -1 & 0 & l_y \end{bmatrix} \begin{bmatrix} x_p \\ y_p \\ z_p \\ 1 \end{bmatrix}$$

# Drawing shadows

- We have a matrix that transforms an object into it's shadow
- Drawing the shadow:
  - Multiply the shadow matrix by the model transformation
  - Redraw the object translucently in grey

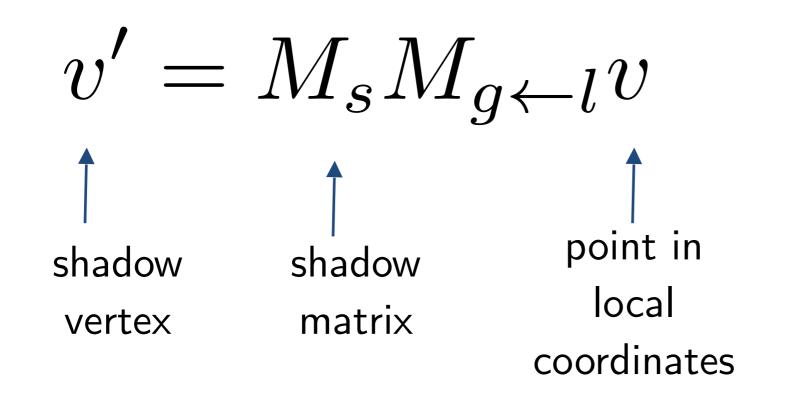

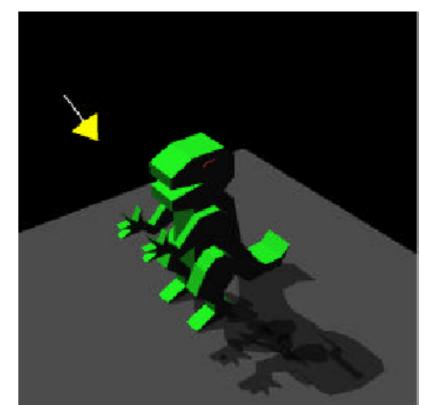

# Alpha blending

- A technique to render semi-transparent objects
- Will cover more in the following lecture

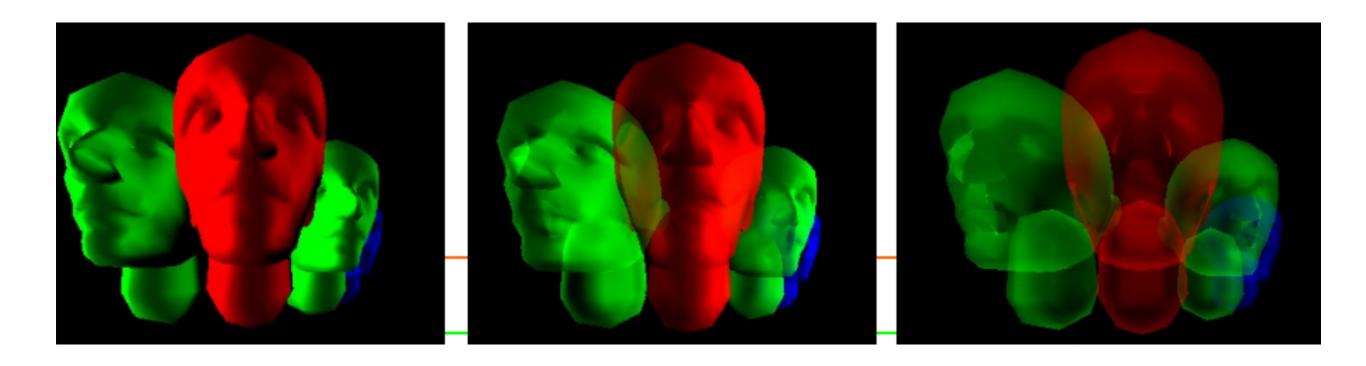

## Lifting above the surface

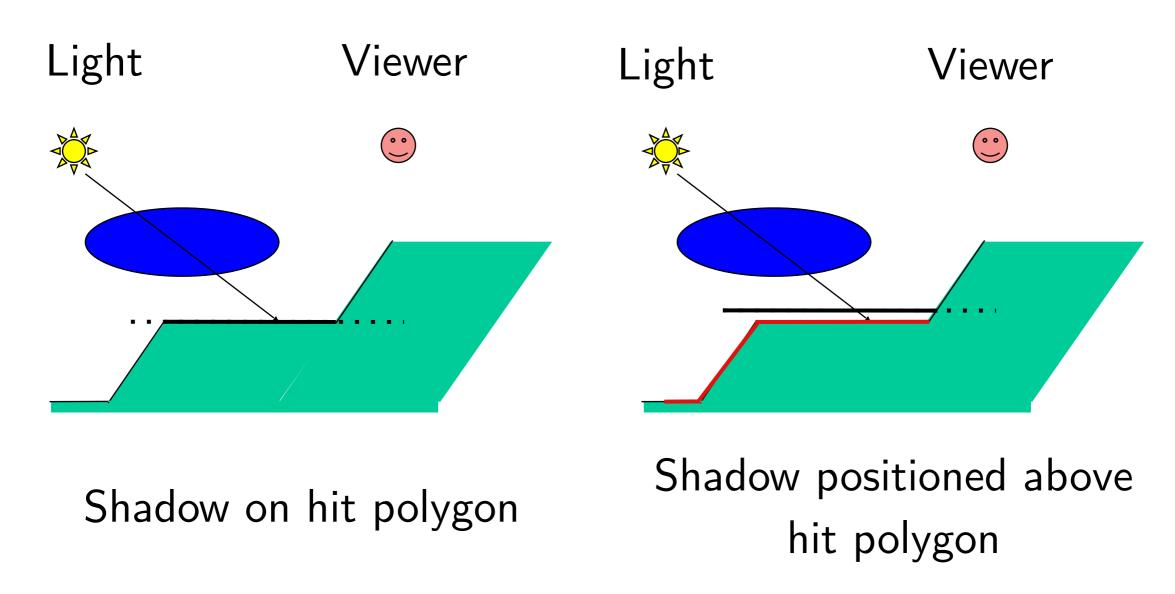

 Trick - lift the shadow off the plane to avoid Z-buffer quantisation errors

## Point shadow problems

- Shadows can only be cast onto planes and not arbitrary objects
- The resulting shadows have hard edges
- If there is texturing on the plane, grey shadows look bad
- If we use blending, areas where multiple polygons overlapping look darker
- Shadows need to be re-rendered at every frame

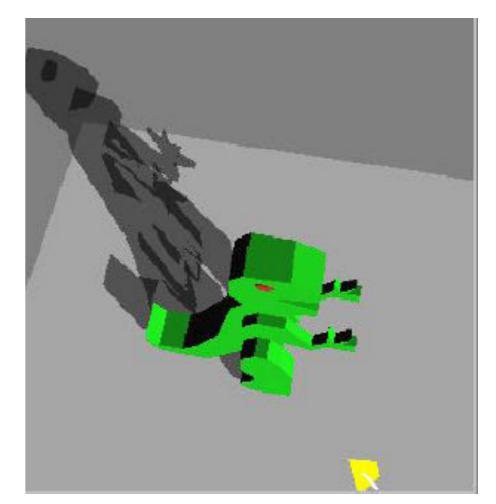

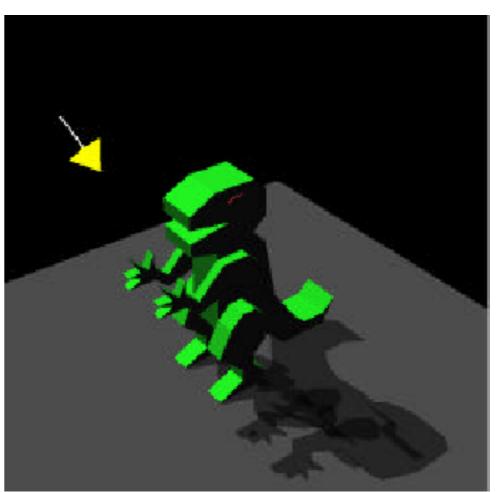

### Improving projected shadows with a stencil

- Turn on the stencil for pixels on the plane
- Only render shadows on pixels with the stencil turned on
- After rendering the shadow, the stencil is set to zero
- No overdrawing with multiple polygons
- No need to lift shadows above the floor
- Shadows are not rendered outside the plane
- Still only works on planes...

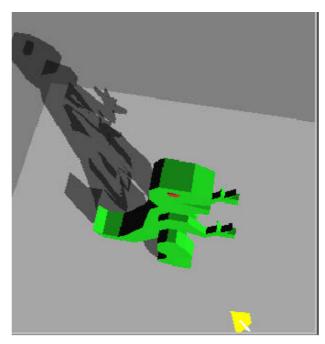

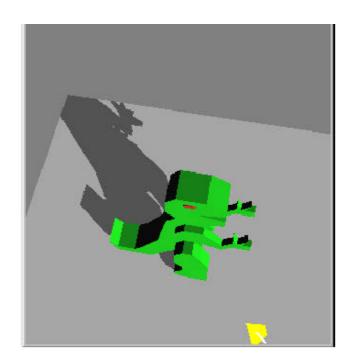

#### Overview

- Shadows
  - Overview
  - Projective shadows
  - Shadow textures
  - Shadow volume
  - Shadow map
  - Soft shadows

#### Shadow textures

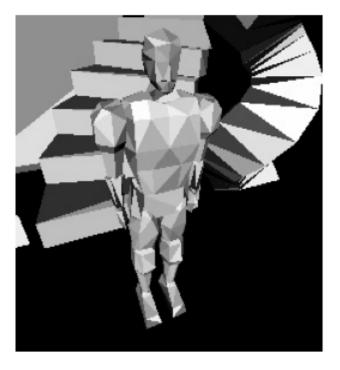

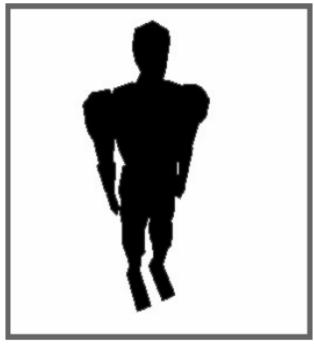

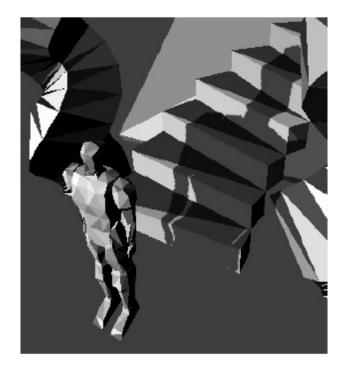

- Use a shadow image as a projective texture
- Generate an image of the occluder from the light's point of view and colour it grey
- Produce a shadow by texture mapping this image onto the background object

### Computing the uv coordinates

 To map the shadow texture, we need to know the uv coordinates of the texture at every vertex of the background mesh

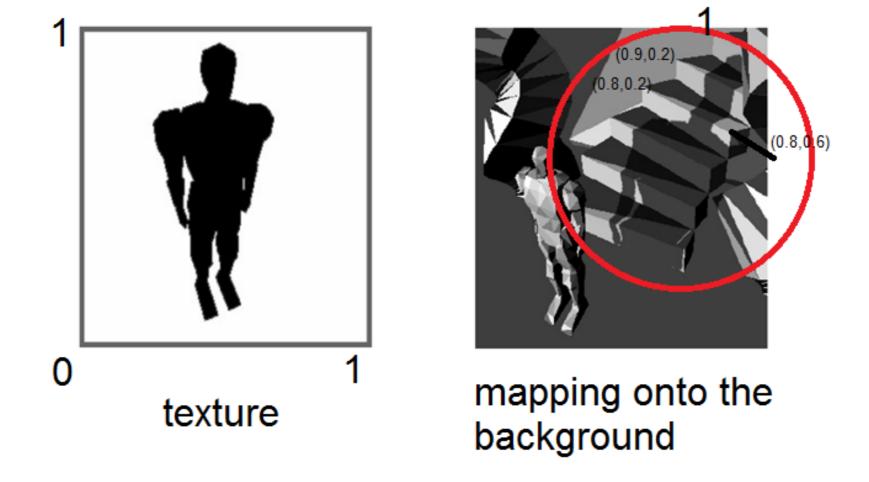

### Computing the uv coordinates

- View the object from the light source
- Project the background object onto the projection plane used to produce the shadow texture
- Obtain the (x,y) coordinates and normalize
  - These become the uv coordinates

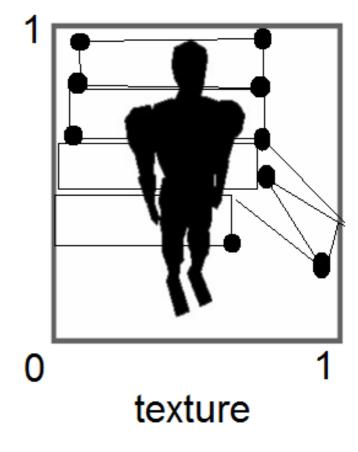

# Shadow texture pros and cons

- Pros
  - The shadow does not need to be recomputed if the occluder does not move

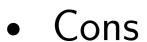

• ?

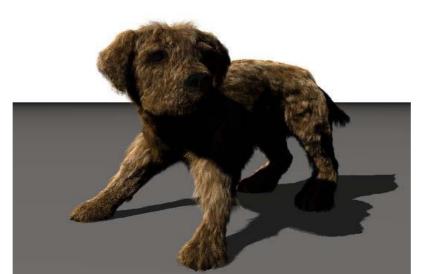

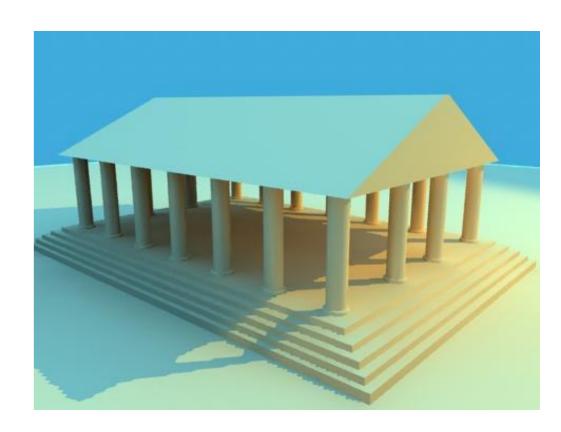

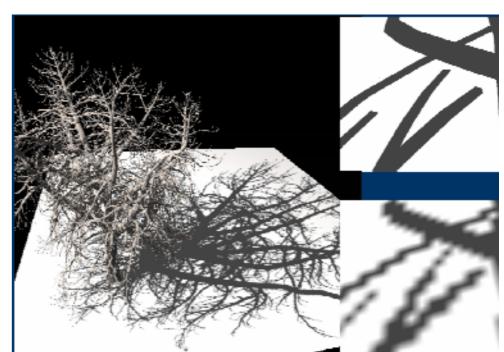

## Light mapping

- Producing spotlight effects
- Difficult in traditional graphics pipeline
- Multiply light map by the original diffuse texture and map onto the surface

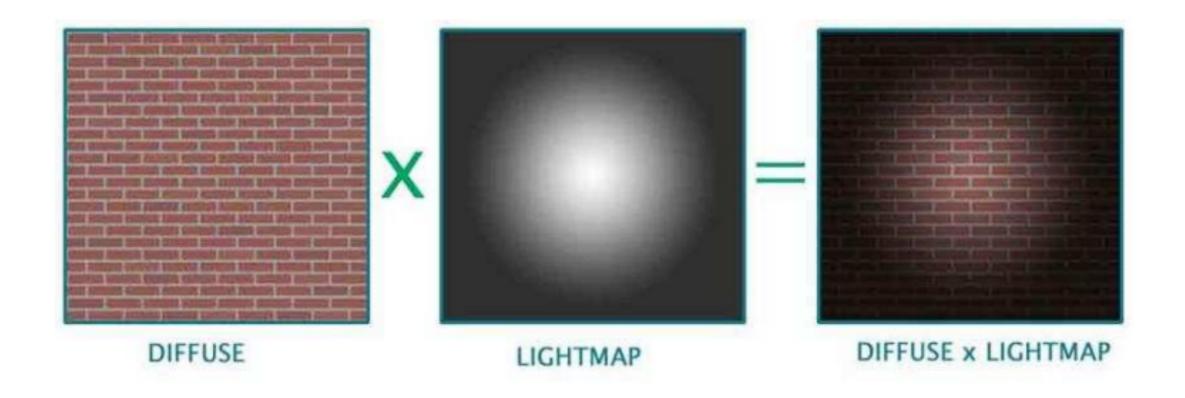

## Light maps

- View the objects from the light source
- Compute the uv coordinates by projecting the object onto the screen space

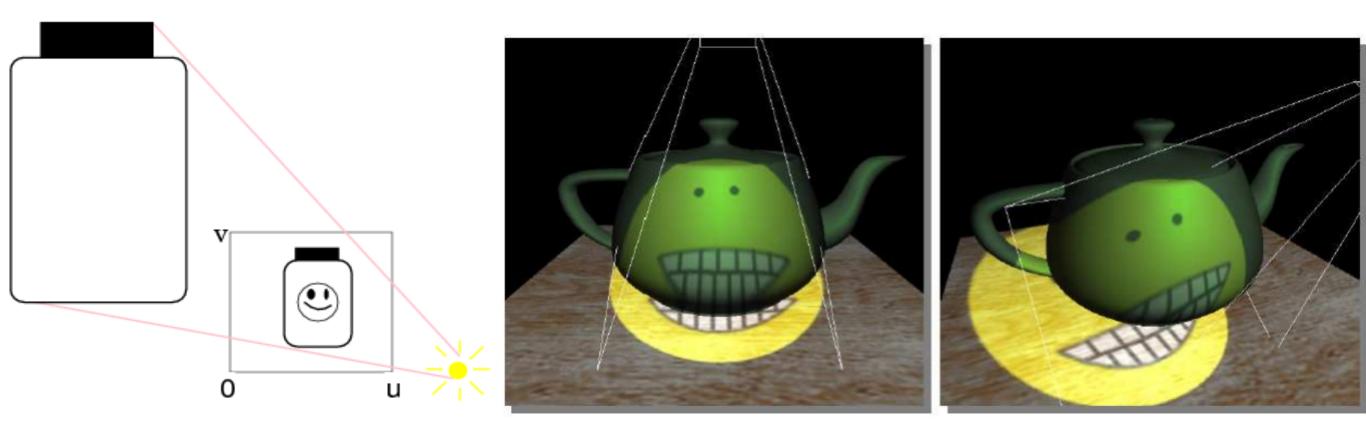

#### Overview

- Shadows
  - Overview
  - Projective shadows
  - Shadow textures
  - Shadow volume
  - Shadow map
  - Soft shadows

### Shadow volumes

- In reality the shadow of an object is a volume rather than a two dimensional area on a plane
- Shadow volumes models shadow regions as volumes

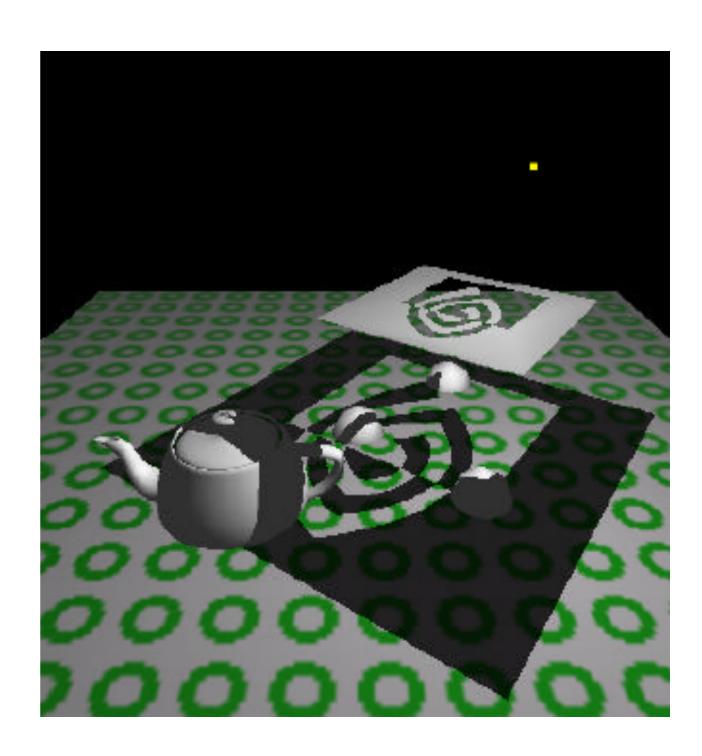

# Using shadow volumes

- Two stages:
  - Compute the shadow volume formed by a light source and the shadowing objects
  - Each triangle produces a shadow volume

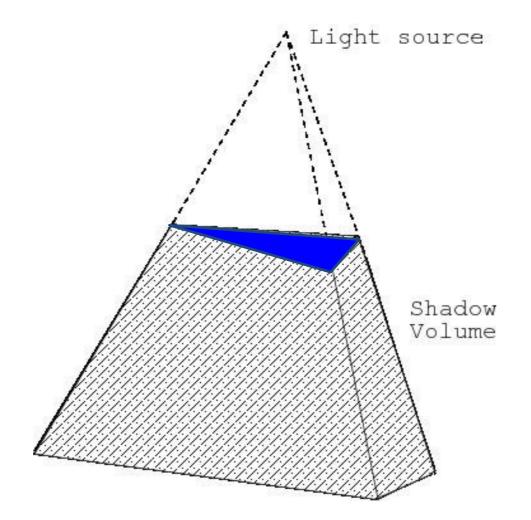

## Using shadow volumes

- Two stages:
  - Compute the shadow volume formed by a light source and the shadowing objects
  - Each triangle produces a shadow volume
  - Check whether a point is inside/outside the shadow

volume

- Inside -> shadowed
- Outside -> illuminated

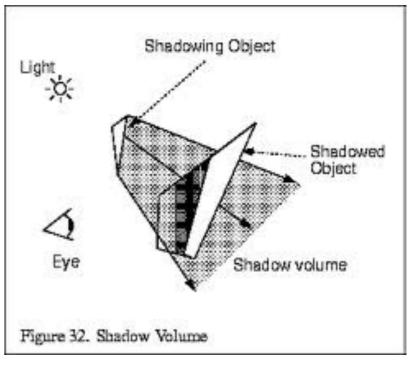

point light source

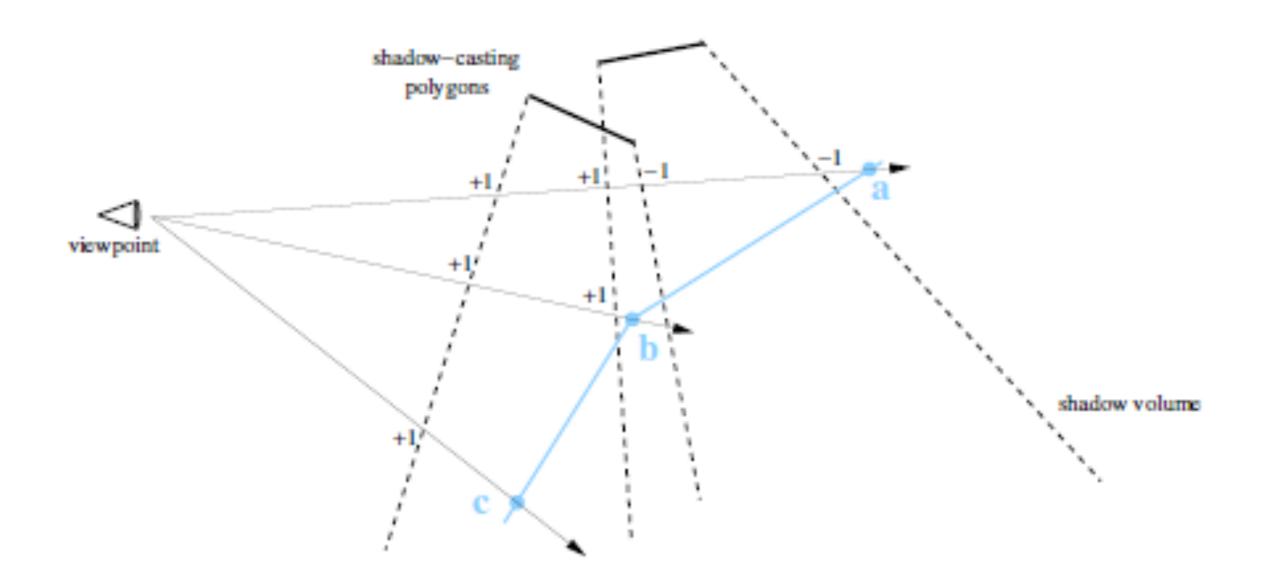

## Back face culling

- We do not draw polygons facing the other direction
- Test z component of surface normals, if it is negative then cull
- If N.V>0 we are viewing the back face

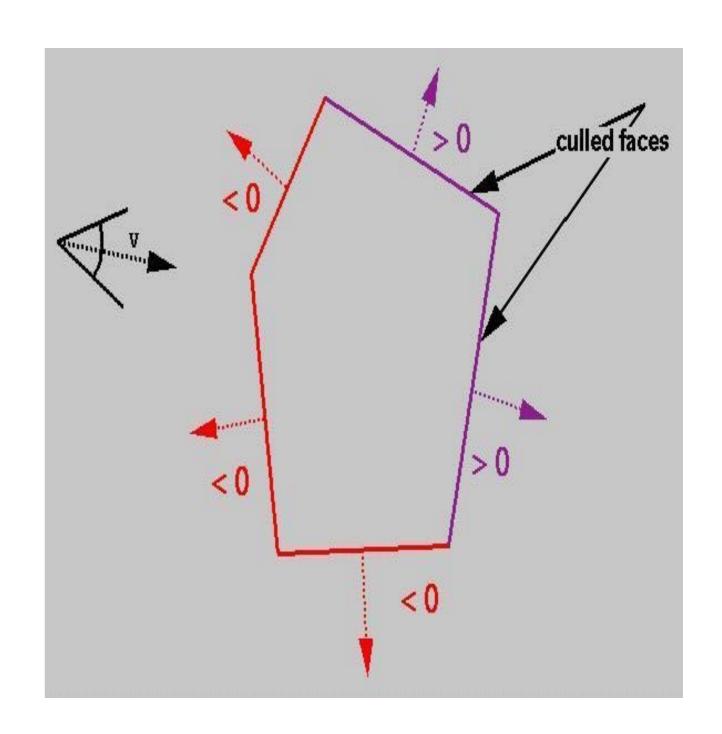

#### Shadow volumes with stencil buffers

- Render the scene with ambient light
- Clear the stencil buffer, and render the shadow volume with the colour buffer off and back face culling on
- Whenever a rendered fragment of the shadow volume is closer than the depth of the other objects, increment the stencil value for that pixel
- Turn on the front face culling and turn off the back face culling
- Whenever a rendered fragment of the shadow volume is closer than the depth of the other objects, decrease the stencil value for that pixel
- Render the scene using diffuse and specular reflection for the area where the stencil value is 0

Render the scene with ambient light

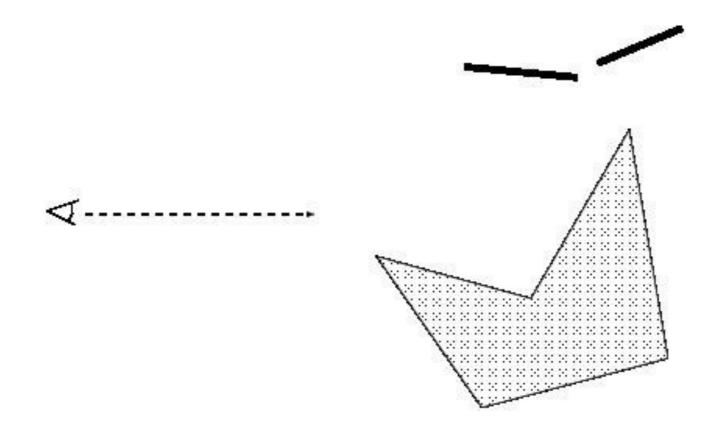

- Render the scene with ambient light
- Clear the stencil buffer, and render the shadow volume with the colour buffer off and back face culling on
- Whenever a rendered fragment of the shadow volume is closer than the depth of the other objects, increment the stencil value for that pixel

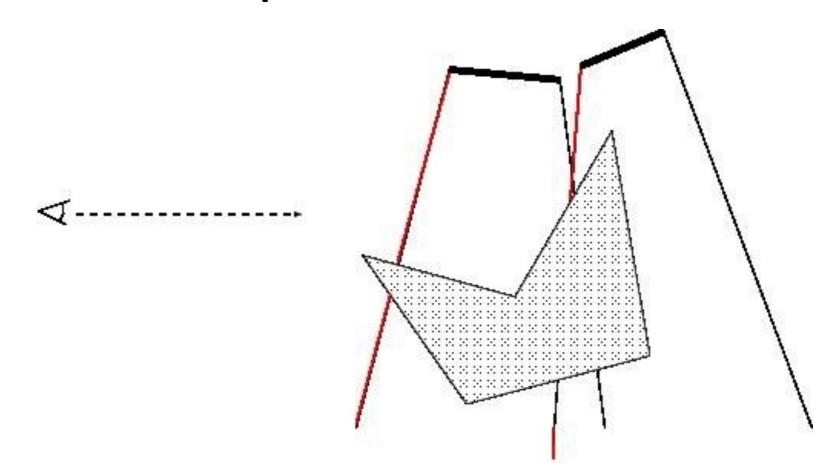

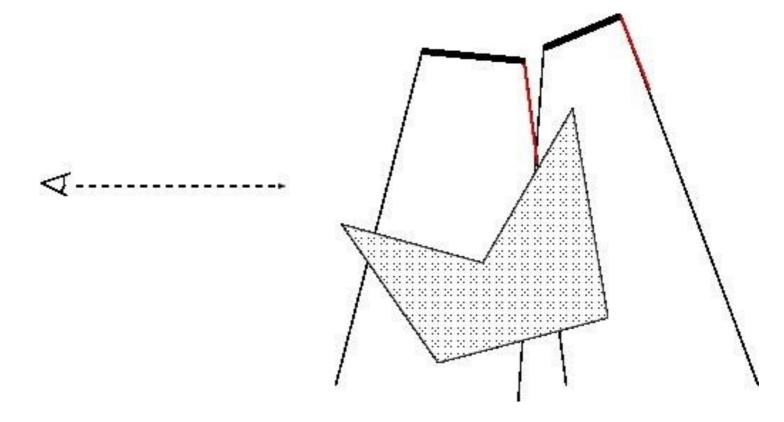

- Turn on the front face culling and turn off the back face culling
- Whenever a rendered fragment of the shadow volume is closer than the depth of the other objects, decrease the stencil value for that pixel
- Render the scene using diffuse and specular reflection for the area where the stencil value is 0

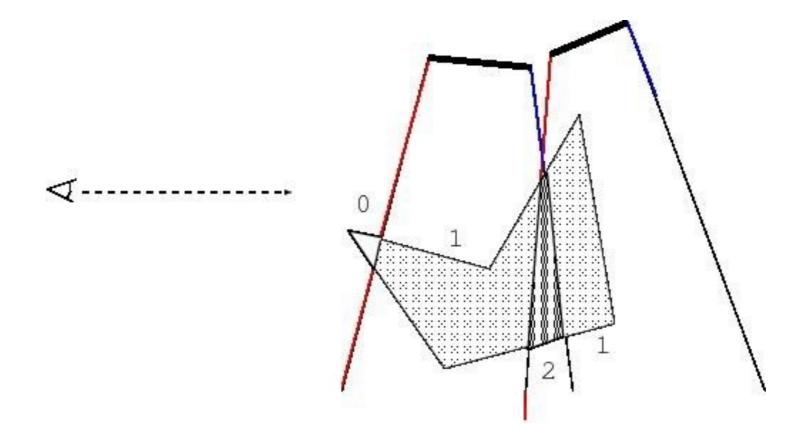

 Render the scene using diffuse and specular reflection for the area where the stencil value is 0

## Shadow volume pros and cons

- Pros
  - Do not need to manually specify the shadowed objects
  - The occluder can shadow itself
  - High precision
- Cons
  - Bottleneck at the rasteriser
  - Many shadow volumes covering many pixels

#### Overview

- Shadows
  - Overview
  - Projective shadows
  - Shadow textures
  - Shadow volume
  - Shadow map
  - Soft shadows

# Shadow mapping

 Another method that can handle shadows of multiple objects cast onto arbitrary shaped objects

• Uses the z-buffer

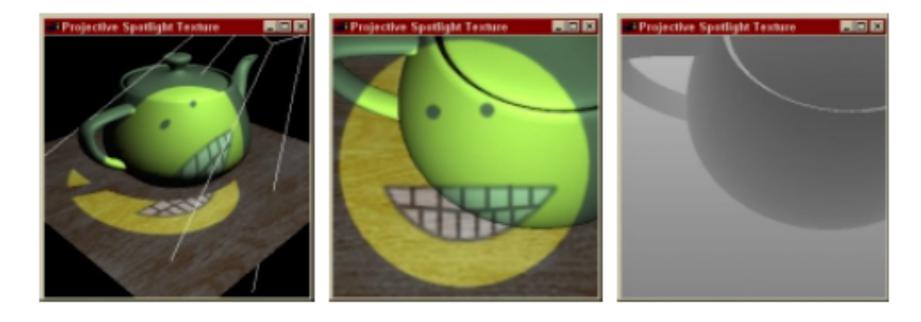

## Shadow map

- Preparation
  - Prepare a depth buffer for each light
  - Render the scene from the light position
  - Save the depth information in the depth buffer

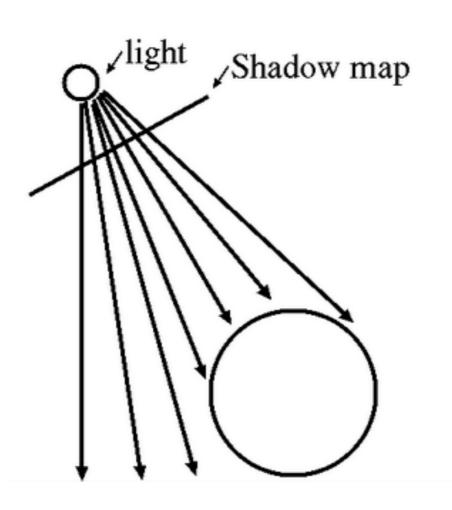

### Shadow map

#### Rendering the scene

- 1. Render the objects; whenever rendering an object, check if it is shadowed or not by transforming its coordinate into the light space
- 2. After the transformation, if the depth value is larger than that in the light's depth buffer it should be shadowed

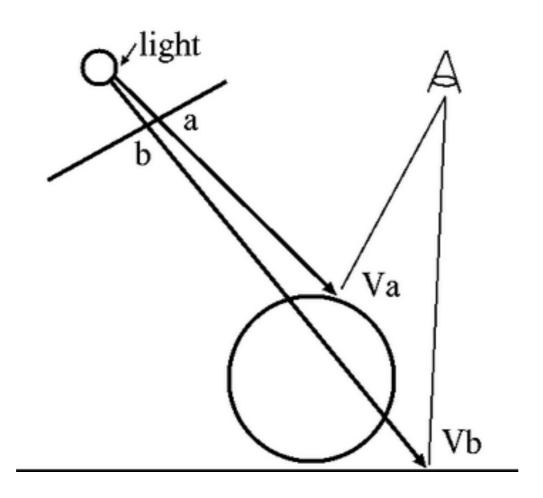

# Shadow map

• Works with multiple light sources

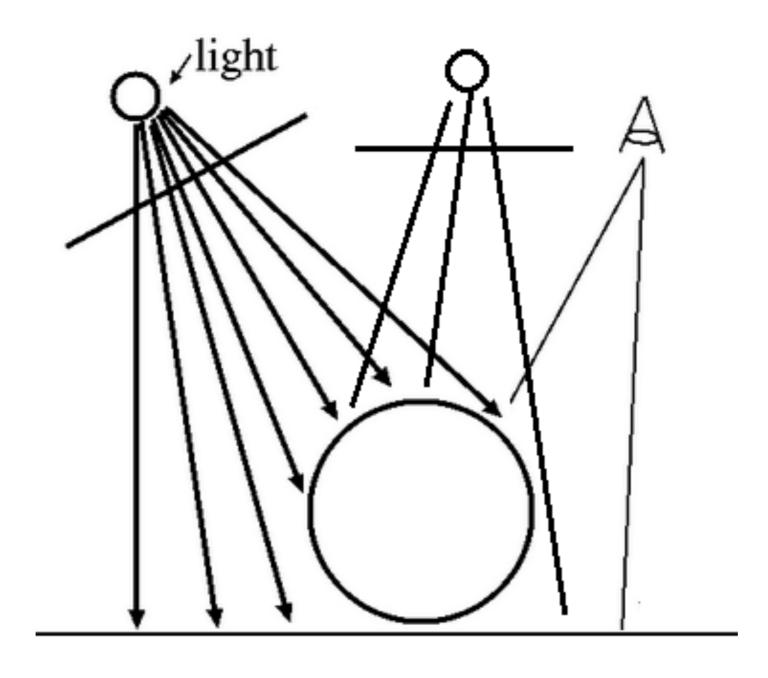

# Shadow map - comparison

- Self shadows?
- Need to specify the occluder/occludee?

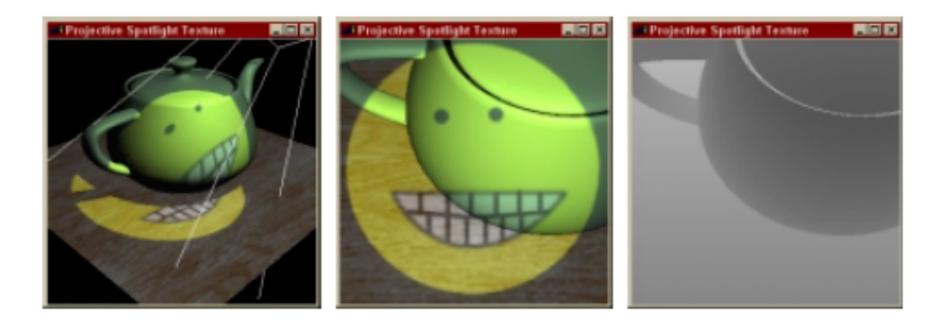

# Shadow map comparison

- When there are many shadows this is faster compared to a shadow volume
- Precision is low compared to a shadow volume

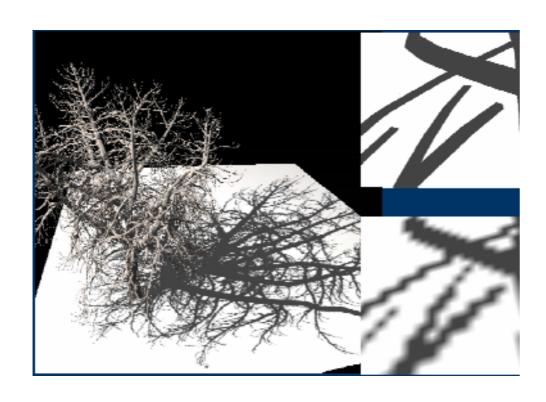

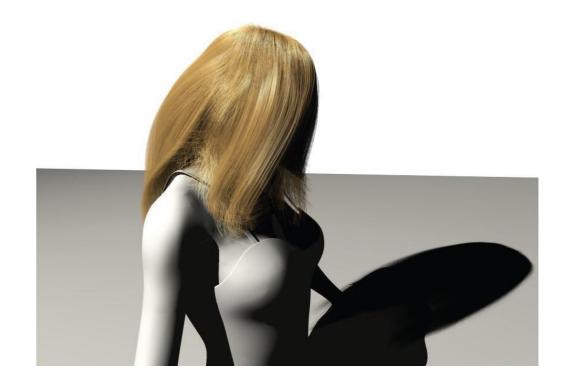

## Adaptive shadow mapping

- If the resolution of the map is lower than the rendered image, we have many artifacts
- Need a higher resolution shadow map
- Change resolution of maps according to the viewport
- Adaptive Shadow Maps, Fernando et al. SIGGRAPH 2001

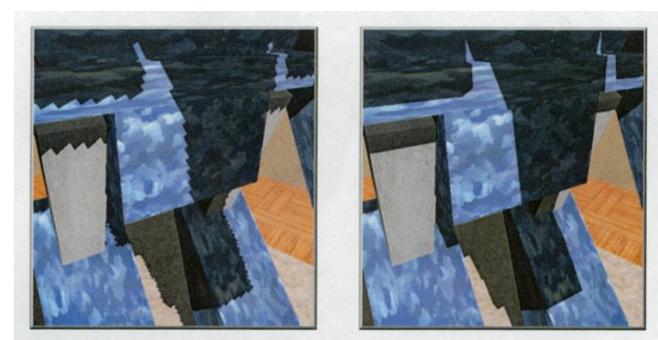

Figure 2: A conventional 2,048×2,048 pixel shadow map (left) compared to a 16 MB ASM (right). EFFECTIVE SHADOW MAP SIZE: 65,536×65,536 PIXELS.

### Overview

- Shadows
  - Overview
  - Projective shadows
  - Shadow textures
  - Shadow volume
  - Shadow map
  - Soft shadows

#### Soft shadows

- Produced by area lights
- Umbra totally blocked
- Penumbra partially blocked from the light source
- Can model with a collection of point light sources

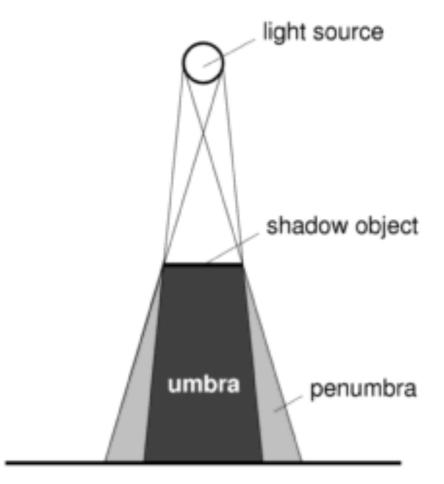

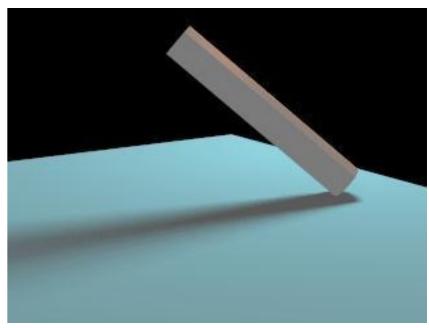

# Soft shadowing by multiple point light sources

- Additive blending is used to accumulate the contribution of each light
- Can apply both planar projected shadows approach or shadow volume approach
- Then apply convolution
- The softness of the shadow depends on an adequate number of samples.
- The time to render the scene increases linearly with the number of samples used to approximate an area light source.
- Artifacts are introduced if not enough samples are used
- Drawback: slow

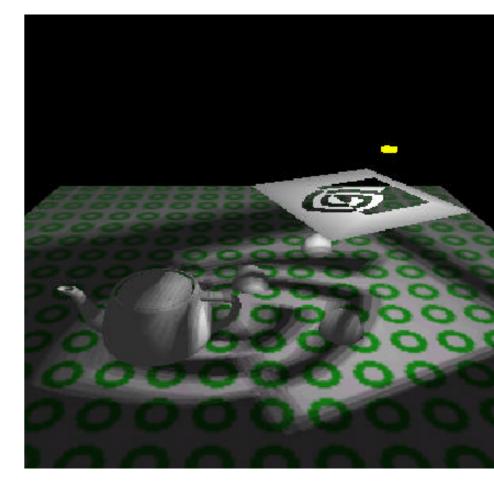

## Other techniques: Gooch et al.

- Moving the projected plane up and down instead of moving the light source
- The projections cast upon it are averaged
- Can use projective shadows:
  - Applying the same texture multiple times to planes of different heights and overlapping them
- "Interactive technical illustration", Gooch et al. I3D 1998

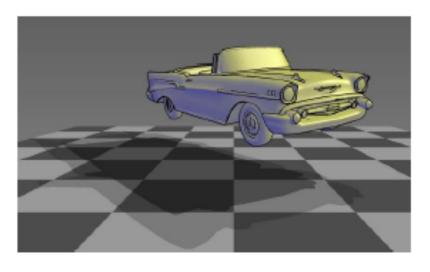

(a) Hard penumbra and hard umbra

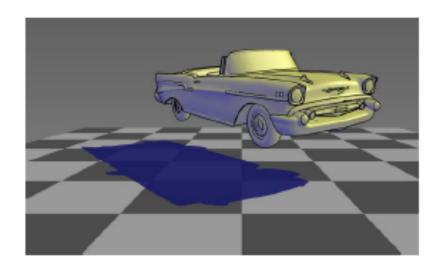

(b) Single hard, colored shadow

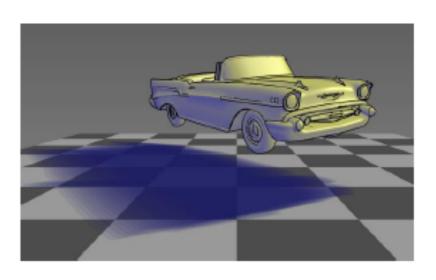

(c) Colored soft shadow.

### Other techniques: Haines 2001

- First create a hard shadow and then paint the silhouette edges with gradients that go from dark in the center to white on the edge.
- The gradient areas have a width proportional to the height of the silhouette edge casting the shadow

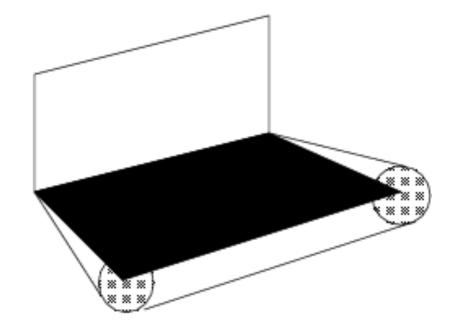

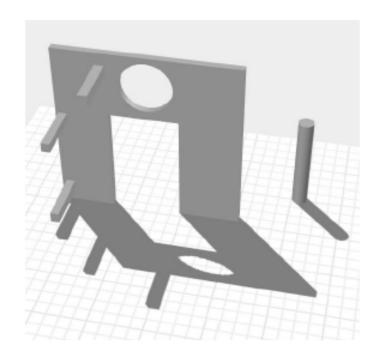

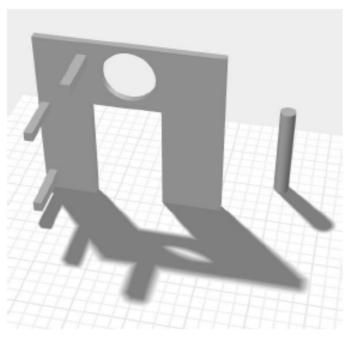

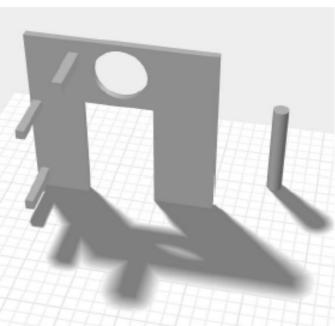

Figure 3: On the left is a hard shadow, the middle shows the effect of a small area light source, the right a larger light source.

### **Problems**

• The umbra is too large as it is produced by a point light source

Actual area light sources have a smaller umbra

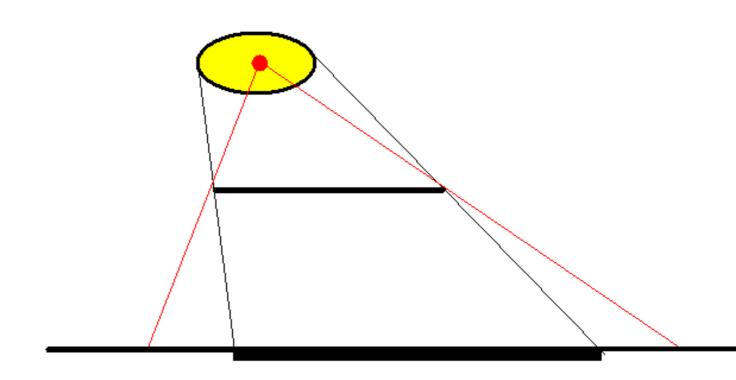

### References

- Akenine-Möller, Chapter 9.1 (Shadows)
- Real-Time Shadows, Eric Haines, Tomas Möller, GDC 2001, CMP, 335-352
- Foley, Chapter 16.4